## Second program checkbox

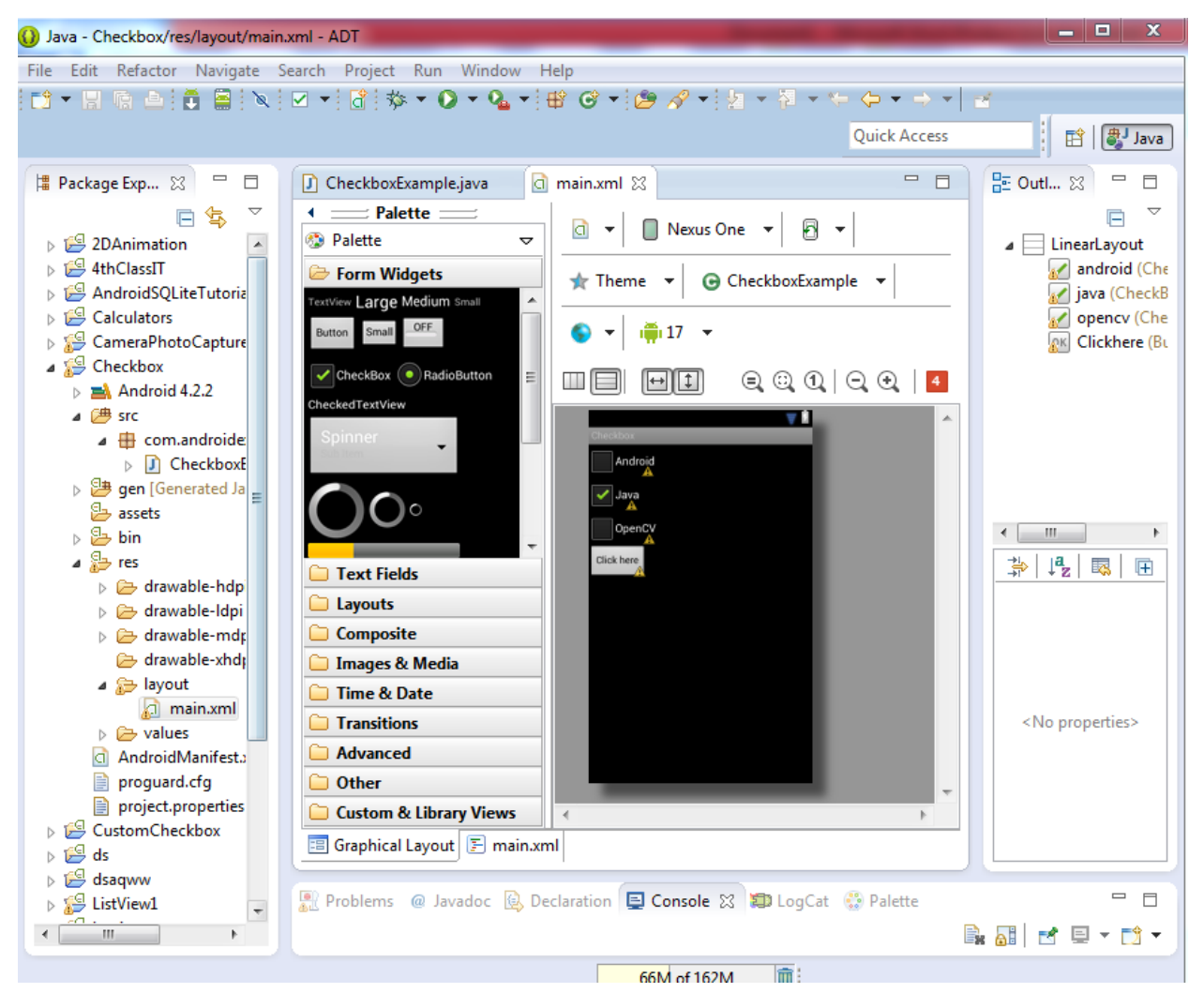

## Code of xml

```
<?xml version="1.0" encoding="utf-8"?>
<LinearLayout xmlns:android="http://schemas.android.com/apk/res/android"
     android:layout_width="fill_parent"
     android:layout_height="fill_parent"
     android:orientation="vertical" > 
     <CheckBox
         android:id="@+id/android"
         android:layout_width="wrap_content"
         android:layout_height="wrap_content"
         android:text="Android" />
     <CheckBox
         android:id="@+id/java"
         android:layout_width="wrap_content"
         android:layout_height="wrap_content"
         android:text="Java"
         android:checked="true" />
```

```
 <CheckBox
     android:id="@+id/opencv"
     android:layout_width="wrap_content"
     android:layout_height="wrap_content"
     android:text="OpenCV" />
 <Button
     android:id="@+id/Clickhere"
     android:layout_width="wrap_content"
     android:layout_height="wrap_content"
     android:text="Click here" />
```

```
</LinearLayout>
```
package com.androidexample.checkbox;

import android.app.Activity;

import android.os.Bundle;

import android.view.View;

import android.view.View.OnClickListener;

import android.widget.Button;

import android.widget.CheckBox;

import android.widget.Toast;

public class CheckboxExample extends Activity {

private CheckBox android, java, opencv; private Button Clickhere;

@Override

public void onCreate(Bundle savedInstanceState) { super.onCreate(savedInstanceState);

setContentView(R.layout.main);

android = (CheckBox) findViewById(R.id.android); java = (CheckBox) findViewById(R.id.java); opencv = (CheckBox) findViewById(R.id.opencv); Clickhere = (Button) findViewById(R.id.Clickhere);

```
Clickhere.setOnClickListener(new OnClickListener() {
               @Override
               public void onClick(View v) {
                       // Create string buffer to
                       StringBuffer OUTPUT = new StringBuffer();
                       OUTPUT.append("Android : ")
                                      .append(android.isChecked());
                       OUTPUT.append("\nJava : ").append(
                                      java.isChecked());
                       OUTPUT.append("\nOpenCV :").append(
                                      opencv.isChecked());
                       Toast.makeText(CheckboxExample.this, OUTPUT.toString(),
                                      Toast.LENGTH_LONG).show();
               }
       });
}
```
}

## String value

```
<?xml version="1.0" encoding="utf-8"?>
<resources>
     <string name="hello">Checkbox</string>
     <string name="app_name">Checkbox</string>
</resources>
```